Event Notification Application Crack With Full Keygen X64 [March-2022]

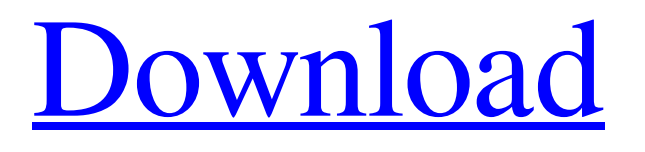

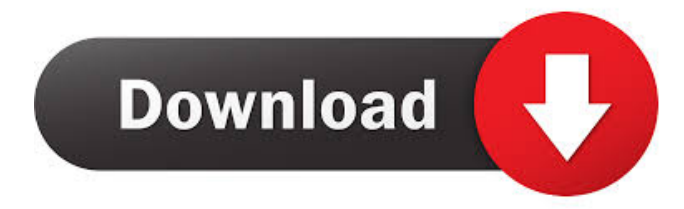

#### **Event Notification Application Crack With Product Key Free Download [Updated] 2022**

Event Notification Application Free Download Important Note: We are not hosting any media files here. This website only contains links to third party websites like media player, third party software and its direct download links. We do not upload or host any files on this website, and this site does not host or supply any media files that are hosted on this website. This site is an independent website that collects media resources from multiple websites. Download does not imply that these websites are also under our ownership. We do not accept responsibility for what other websites provide or for any loss, harm or damage resulting from the downloads. We do not take responsibility for anything which is contained on the media files. All the contents are provided "as is" without any express warranties or other representations of any kind, even if the vendor of the media files might be known to the public.1. Field of the Invention The present invention relates to a mounting structure for a female terminal for an automotive battery, and more particularly, to a female terminal mounting structure used for a battery assembly for a vehicle, which is installed to a vehicle body side. 2. Description of the Related Art There is known an automotive battery, which is mounted to a vehicle body side through a vehicle body fixing portion or the like. For example, a battery is disclosed in Japanese Unexamined Patent Publication No. 8-128446, in which a positive terminal is connected to a vehicle body side, and a negative terminal is connected to an electrode plate of a positive electrode. In the battery disclosed in the above-mentioned publication, the positive terminal and the negative terminal are separately fixed to a vehicle body side. There is, however, a problem in that the terminal having a large weight is fixed to the vehicle body side, and is therefore difficult to handle. Further, in order to improve the operability of the battery, it is desirable that the positive terminal and the negative terminal are fixed to the vehicle body side in a manner that they are integrated with each other. However, as described above, the positive terminal and the negative terminal are fixed to the vehicle body side separately, and therefore, it is difficult to install the battery in a manner that the positive terminal and the negative terminal are integrated with each other.Roadtrips! Beer! & College Football! Roadtrips! Beer! & College Football! I'm proud to announce that I'm doing this again. If you missed the first attempt this fall, I

### **Event Notification Application Crack+ Incl Product Key [Mac/Win] [2022-Latest]**

Create event notifications in your calendar and be reminded of them. Easily create and view event notifications from any Windows application or from the mobile devices like iOS, Android, Blackberry and Windows Phone. Key Features: 1. Create and View event notifications from Calendar, Task Lists, Clock, Notepad, File Explorer and more 2. Create event notifications from any Windows application, like MS Word, Excel, Outlook, Lync, and Skype for Business 3. Create event notifications on mobile devices like iOS, Android, Blackberry and Windows Phone 4. Easily create and view event notifications from any Windows application or from the mobile devices 5. Put different notification types, including sound, vibration, and pop up, for different event types 6. Add date, time, recurring time, and holidays to the event notifications, and then view the event notifications 7. Create new event and modify the existing ones with just a few clicks 8. Send email reminders, audio reminders, and SMS messages to a cell phone number 9. Choose font and font size for text to display in the notifications 10. Choose font and font size for calendar events and appointments 11. Change event or appointment start and end times 12. Change event or appointment title 13. Change the reminder text and audio file 14. Add the specified URL to the event notifications 15. Add date, time, recurring time, and holidays to the event notifications, and then view the event notifications 16. Edit existing event or appointment and change its title, start time, end time, and location 17. Manage the time intervals that you want the notifications to appear for 18. Find any event or appointment using the calendar, task list, clock, notepad, file explorer and more 19. Add the specified URL to the event notifications 20. Add email or SMS reminders for the specified event or appointment 21. View all event or appointment status 22. Add a custom sound to the event notifications 23. Change event or appointment start time and end time 24. Change event or appointment title 25. Change event or appointment date 26. Change event or appointment location 27. Add holidays to the event or appointment dates 28. Change event or appointment date, start time, end time, location and recurrence 29. Quickly convert a page of text to an event notification 30. Import and export event or appointment calendar data 31. Open event or appointment calendar data from Outlook, Google, 1d6a3396d6

# **Event Notification Application Crack+ [March-2022]**

You can use this product to send appointment reminders, birthday reminders, and any kind of event to your friends, loved ones, employees, family and business partners. When you create an event, the application will create a calendar icon in the system tray, where it is easy to view, clear and edit your events at any point in time. Key features include: Create event with first and last name; Create event with first and last name, add text and message; Create event with first and last name and specify the date; Create event with first and last name, add text and message, specify the date and location; Create event with first and last name and add text and location; Create event with first and last name and specify the date and location; Add all selected events to calendar; Edit all selected events in calendar; Clear all selected events; Create event based on phone number; Create event based on phone number, add text and message; Create event based on phone number, specify date and location; Create event based on phone number, specify date, add text and location; Create event based on phone number, specify date and location; Create event based on an event name; Create event based on an event name, add text and message; Create event based on an event name, specify date and location; Create event based on an event name, specify date and location; Create event based on phone number; Create event based on phone number, add text and message; Create event based on phone number, specify date and location; Create event based on phone number, specify date and location; Create event based on an event name; Create event based on an event name, add text and message; Create event based on an event name, specify date and location; Create event based on an event name, specify date and location; Create event based on a phone number; Create event based on a phone number, add text and message; Create event based on a phone number, specify date and location; Create event based on a phone number, specify date and location; Create event with the date; Create event with the date and time; Create event with the date and location; Create event with the date and location; Create event with a phone number; Create event with a phone number, add text and message; Create event with a phone number, specify date and location;

### **What's New in the Event Notification Application?**

JXTools is a set of programming utilities made by JXLab (previously JStuS). The app offers basic utilities to help you start, stop, resume and shutdown a Java Virtual Machine (JVM) process and control the system's process priority, I/O priority and networking configuration. Perks of portability You are not required to go through an installation process, as this product is portable. As a consequence, it is not going to affect the Windows registry in any way, without your prior approval. Another important aspect is that you can easily move the program files to a USB thumb drive and thus, run it on the fly, on any PC you have access to. Add data and view occurrence dates This application enables you to add an unlimited number of events, by inputting information such as first and last name, event name and message, occurrence and when to receive notifications. Aside from that, Event Notification Application enables you to generate stats pertaining to all the events you created, including the last time it happened in months, days and hours. Last but not least, these can be edited at any point, with just a few clicks, and you can go to the previous or next entry. Conclusion and performance To wrap it up, Event Notification Application is a pretty efficient piece of software when it comes to creating reoccurring event alarms. The interface is suitable to all users, the response time is good and CPU and memory usage is low at all times. Our tests did not reveal any kind of errors or freezes. Description: Dead Man's Gun (DMG) is a powerful, multi-platform user interface with a fresh style, modern and intuitive functionality. This app comes with an interactive multi-touch interface that's simple and easy to use, providing a clean and intuitive way to navigate through your settings and settings. Perks of portability You are not required to go through an installation process, as this product is portable. As a consequence, it is not going to affect the Windows registry in any way, without your prior approval. Another important aspect is that you can easily move the program files to a USB thumb drive and thus, run it on the fly, on any PC you have access to. Add data and view occurrence dates This application enables you to add an unlimited number of events, by inputting information such as first and last name, event name and message, occurrence and when to receive notifications. Aside from that, Event Notification Application enables you to generate stats pertaining to all the events you created, including the last time it happened in months, days and hours. Last but not least, these can be edited at any point, with just a few clicks, and you can go to the previous or next entry. Conclusion and performance To wrap it up, Event Notification Application is a pretty efficient piece of software when it comes to creating reoccurring

## **System Requirements For Event Notification Application:**

\* Intel Dual-Core AMD Phenom II X4 955 Black Edition (915-930 MHz) \* 3 GB RAM \* 2 GB of free space \* ATI Radeon HD 4850 series or NVIDIA Geforce 9800 GT or ATI X1900 series \* 500 GB of hard disk space \* DirectX 9.0c compatible graphics card and Windows Vista. \* Display Resolution: 1280 x 800 \* DirectX Version: DirectX 9.0c \* AC Activated: On. \* Network Activ

Related links:

<https://www.turksjournal.com/christmas-symphony-crack-with-keygen-free-download/> [https://hanffreunde-braunschweig.de/wp-content/uploads/2022/06/Instant\\_Eyedropper\\_Portable.pdf](https://hanffreunde-braunschweig.de/wp-content/uploads/2022/06/Instant_Eyedropper_Portable.pdf) <https://mindspa-india.com/wp-content/uploads/2022/06/mexsaeg.pdf> <https://galaxy7music.com/wp-content/uploads/2022/06/reinran.pdf> <https://svistok.org/2022/06/07/dxo-viewpoint-3-1-4-crack-free-2022/> <http://www.roberta-lee-mcleod.com/2022/06/07/stackwalker-download-pc-windows-latest/> <https://lifeacumen.com/2022/06/ayas-locker-crack-activation-key-free/> [http://www.fondazioneterracina.it/wp-content/uploads/2022/06/Falco\\_Auto\\_Image.pdf](http://www.fondazioneterracina.it/wp-content/uploads/2022/06/Falco_Auto_Image.pdf) <https://tejarahworld.com/winter-theme-download-for-pc/> <http://practicea.com/?p=2745> <http://www.alnut.com/miranda-ng-3-0-65-mac-win-updated/> <https://4j90.com/drcrypt-data-protection-and-security-system-download/> <https://itsupportnetwork.com/syn-thesis-crack-download/> <https://shevolve.online/?p=7400> <http://fantasyartcomics.com/?p=3384> <https://kiralikofis.com/visual-winhelp-crack-free/?p=23786> <http://www.ventadecoches.com/book-shepherd-crack-free-license-key-free-download-x64/> <https://digitseo.org/free-scan-to-pdf-crack-free-license-key-free-download-mac-win-latest/> <http://simantabani.com/better-file-attributes-2-0-9-crack-free-download-win-mac/> [https://socialstudentb.s3.amazonaws.com/upload/files/2022/06/MGwAFHVKU92IEzCES8SE\\_07\\_d442482177c16853f4f3414](https://socialstudentb.s3.amazonaws.com/upload/files/2022/06/MGwAFHVKU92IEzCES8SE_07_d442482177c16853f4f34140a000f4b8_file.pdf)

[0a000f4b8\\_file.pdf](https://socialstudentb.s3.amazonaws.com/upload/files/2022/06/MGwAFHVKU92IEzCES8SE_07_d442482177c16853f4f34140a000f4b8_file.pdf)